## **CS 318 Principles of Operating Systems**

### **Fall 2020**

### **Lecture 16: Advanced File Systems**

Prof. Ryan Huang

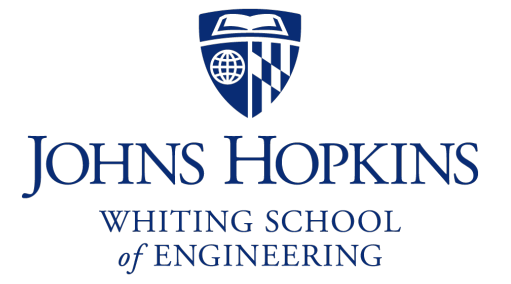

# File Systems Examples

### • **BSD Fast File System (FFS)**

- What were the problems with the original Unix FS?
- How did FFS solve these problems?

### • **Log-Structured File system (LFS)**

- What was the motivation of LFS?
- How did LFS work?

# Original Unix FS

- **From Bell Labs by Ken Thompson**
- **Simple and elegant:**

Unix disk layout

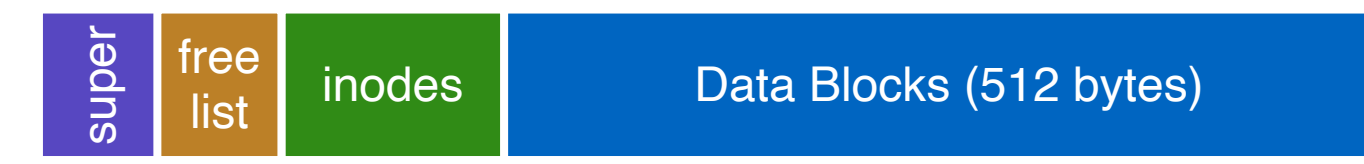

#### • **Components**

- Data blocks
- Inodes (directories represented as files)
- Free list
- Superblock. (specifies number of blks in FS, counts of max # of files, pointer to head of free list)

#### • **Problem: slow**

- Only gets 2% of disk maximum (20Kb/sec) even for sequential disk transfers!

# Why So Slow?

### • **Problem 1: blocks too small (512 bytes)**

- File index too large
- Require more indirect blocks
- Transfer rate low (get one block at time)

### • **Problem 2: unorganized freelist**

- Consecutive file blocks not close together
	- Pay seek cost for even sequential acces
- Aging: becomes fragmented over time

### • **Problem 3: poor locality**

- inodes far from data blocks
- inodes for directory not close together
	- poor enumeration performance: e.g., "Is", "grep foo \*.c"

# FFS: Fast File Sys

- Designed by a Berkeley research group for
	- A classic file systems paper to read: [McKusic]

### • **Approach:**

- measure an state of the art systems
- identify and understand the fundamental problen
	- The original FS treats disks like random-access memor
- get an idea and build a better systems
- **Idea: design FS structures and allocation aware"**
- Next: how FFS fixes the performance pro

## Problem 1: Blocks Too Small

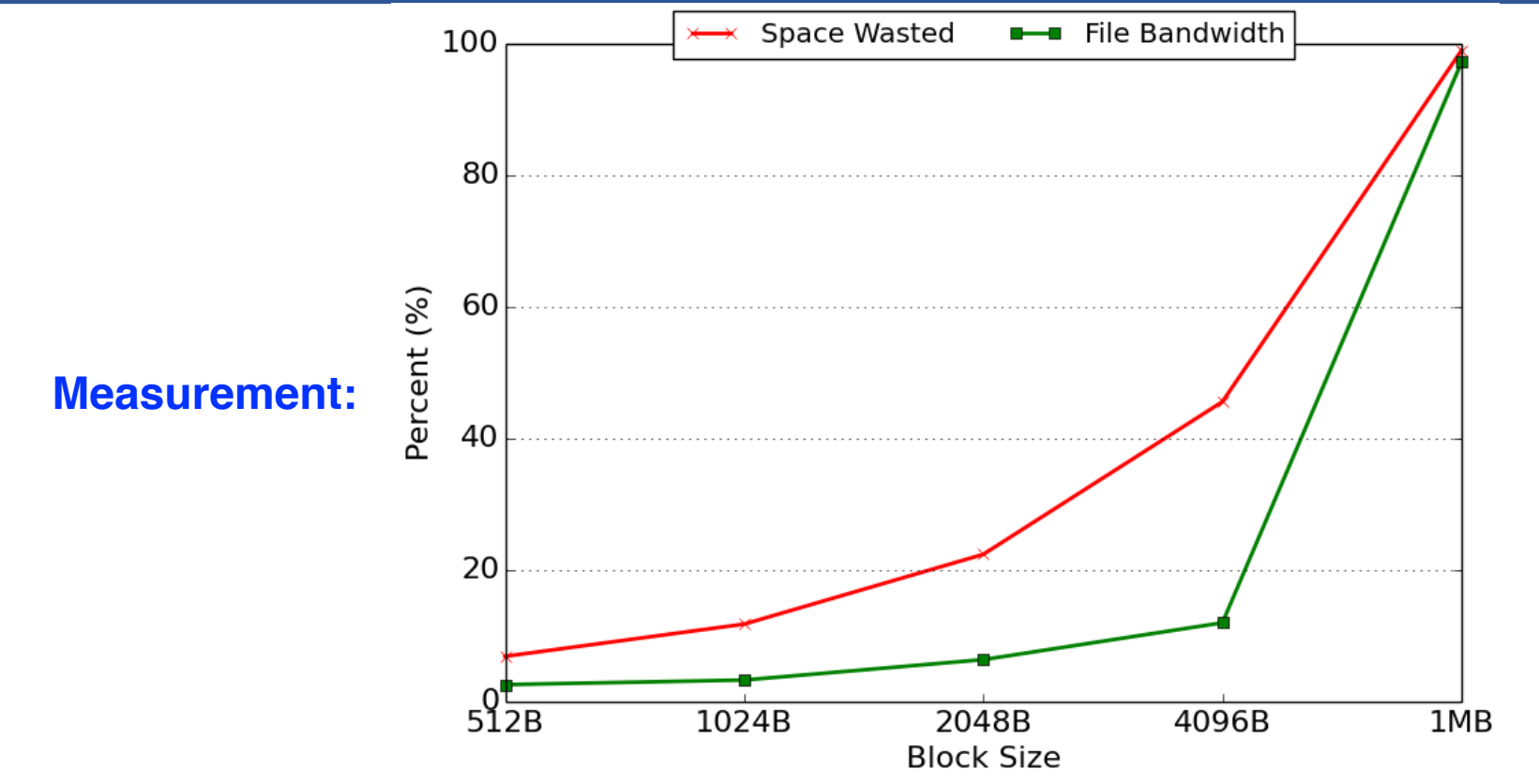

- **Bigger block increases bandwidth, but how to deal with wastage ("internal fragmentation")?**
	- Use idea from malloc: split unused portion

# Solution: Fragments

#### • **BSD FFS:**

- Has large block size (4096B or 8192B)
- Allow large blocks to be chopped into small ones called "fragments"
- Ensure fragments only used for little files or ends of files

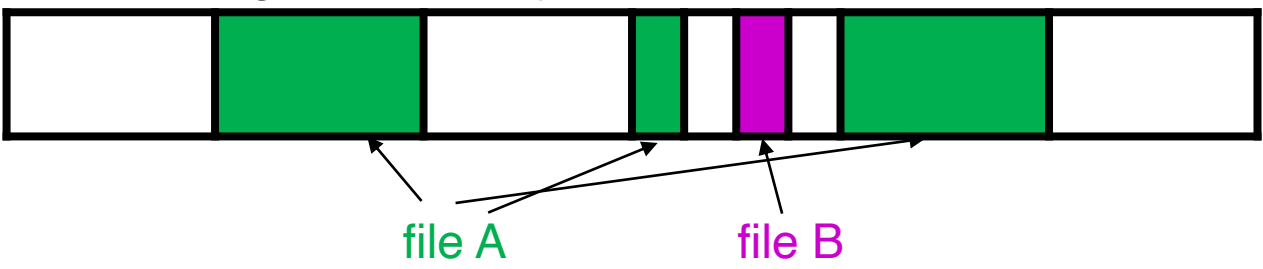

- Fragment size specified at the time that the file system is created
- Limit number of fragments per block to 2, 4, or 8

#### • **Pros**

- High transfer speed for larger files
- Low wasted space for small files or ends of files

#### Block size: 4096 B Fragment size: 1024 B

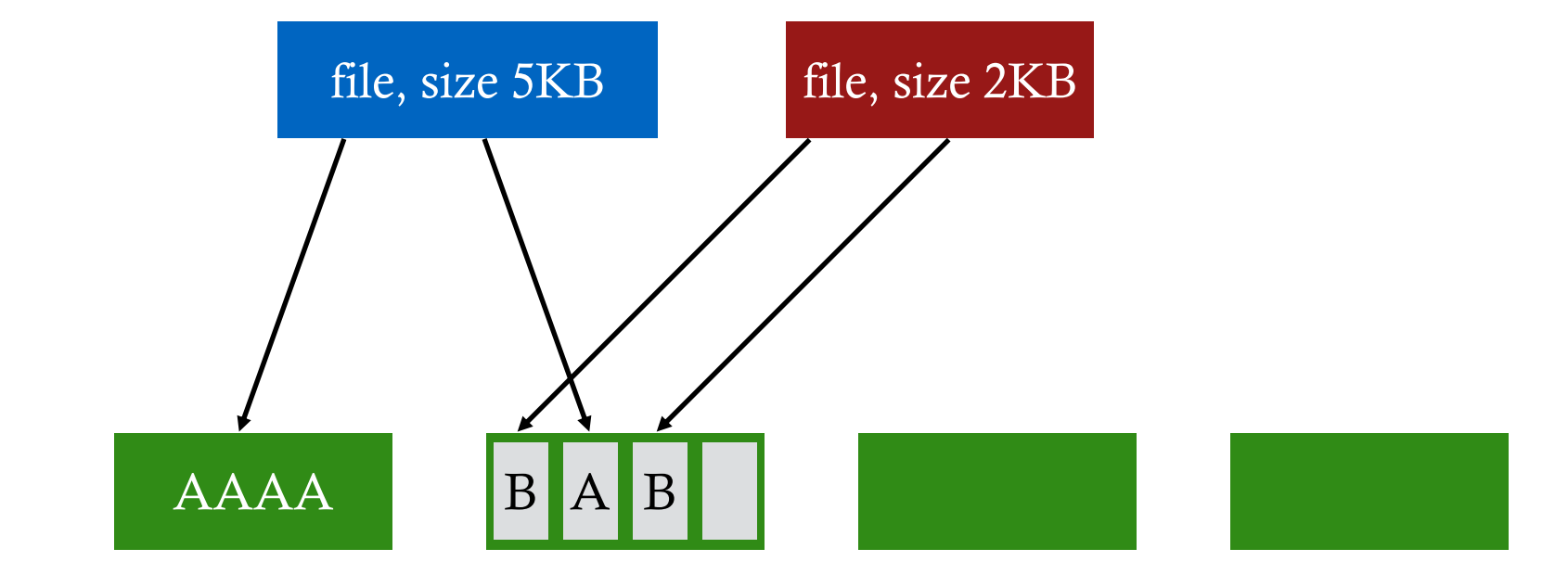

#### Block size: 4096 B Fragment size: 1024 B

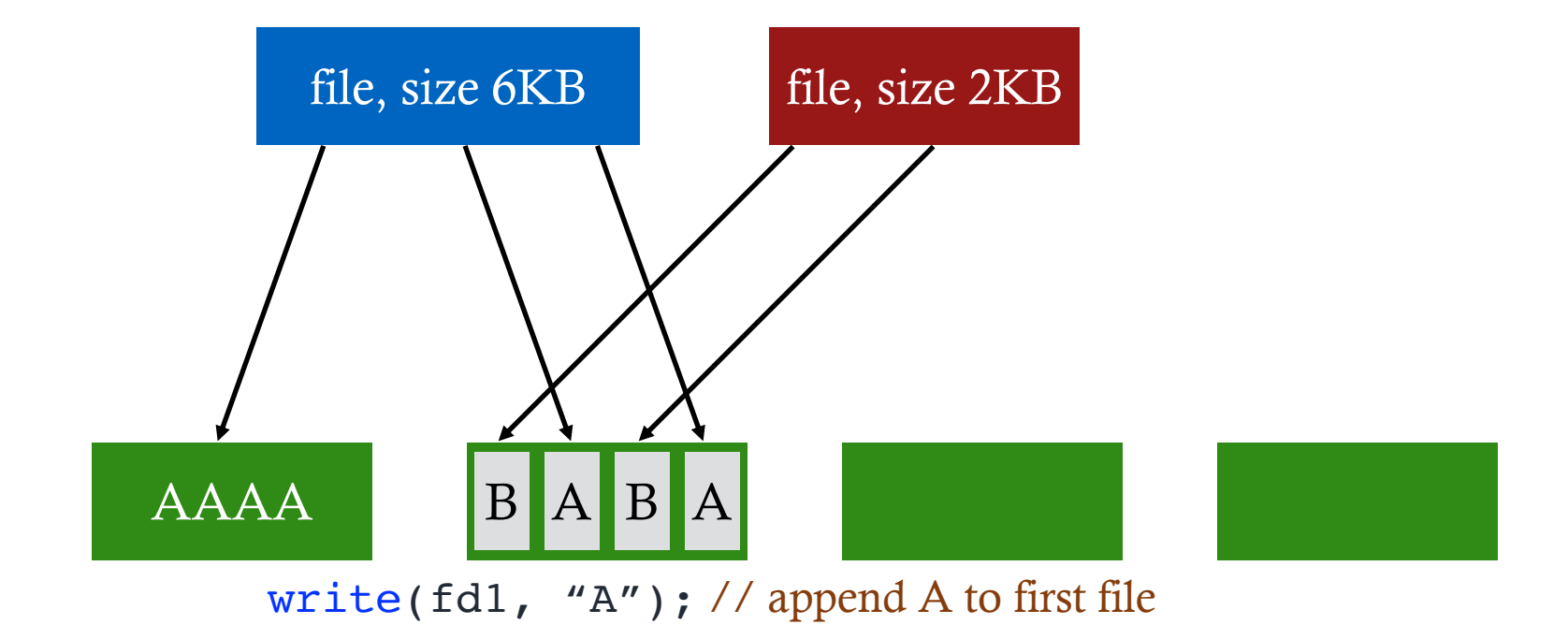

#### Block size: 4096 B Fragment size: 1024 B

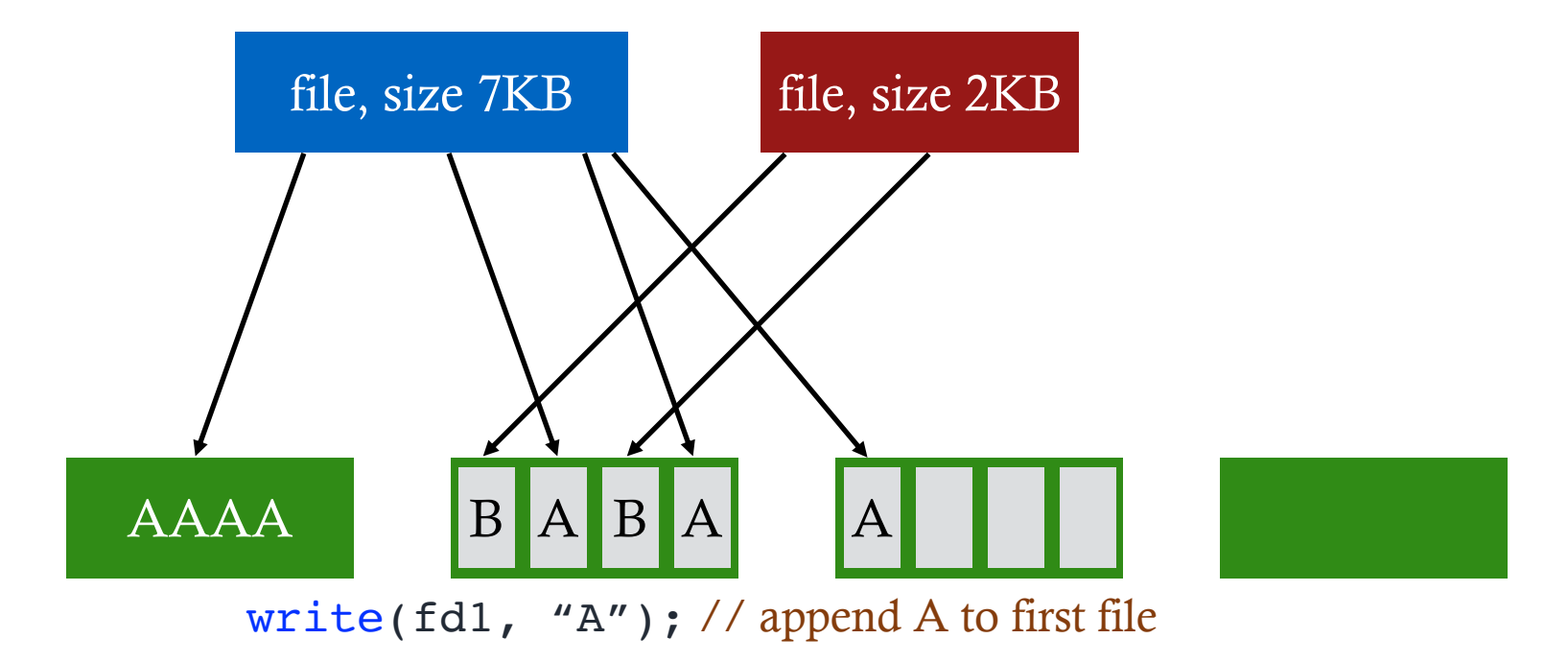

Not allowed to use fragments across multiple blocks! What to do instead?

#### Block size: 4096 B Fragment size: 1024 B

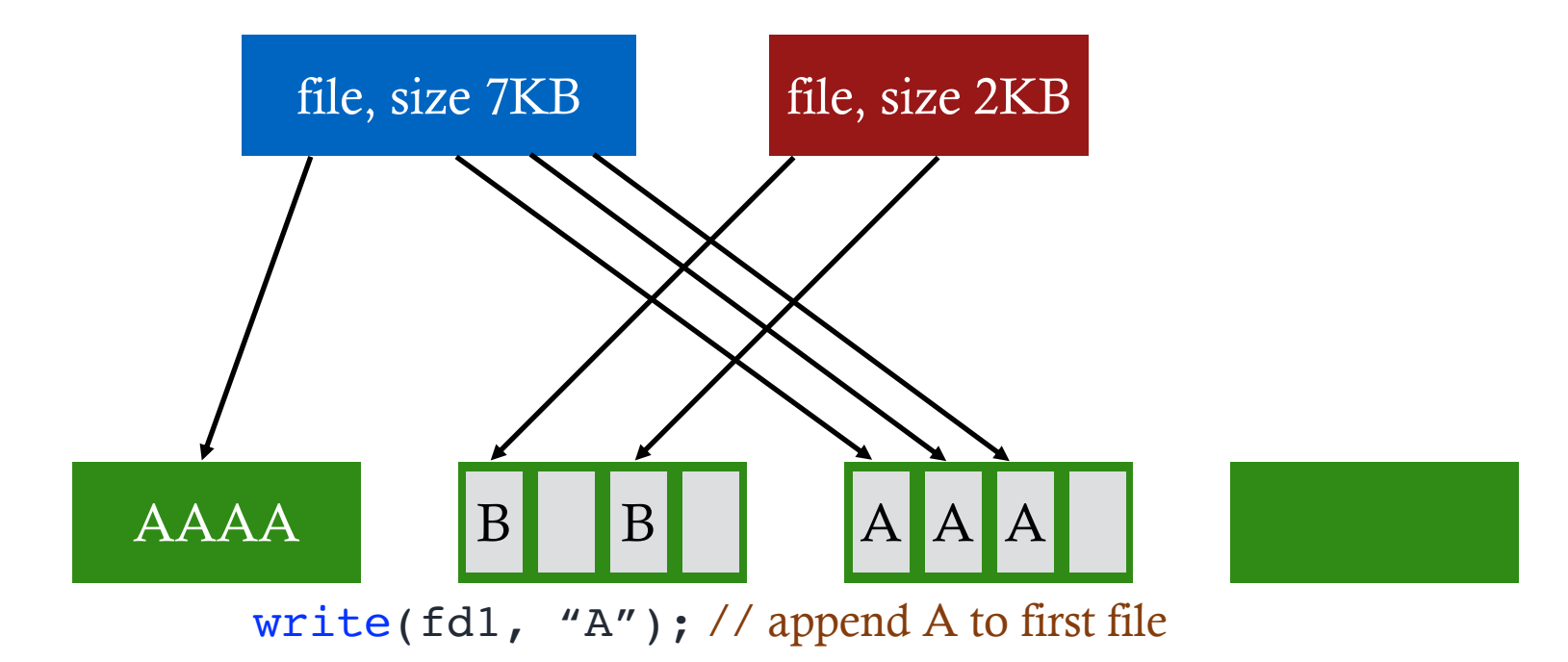

copy old fragments to new block new data use remaining fragments

#### Block size: 4096 B Fragment size: 1024 B

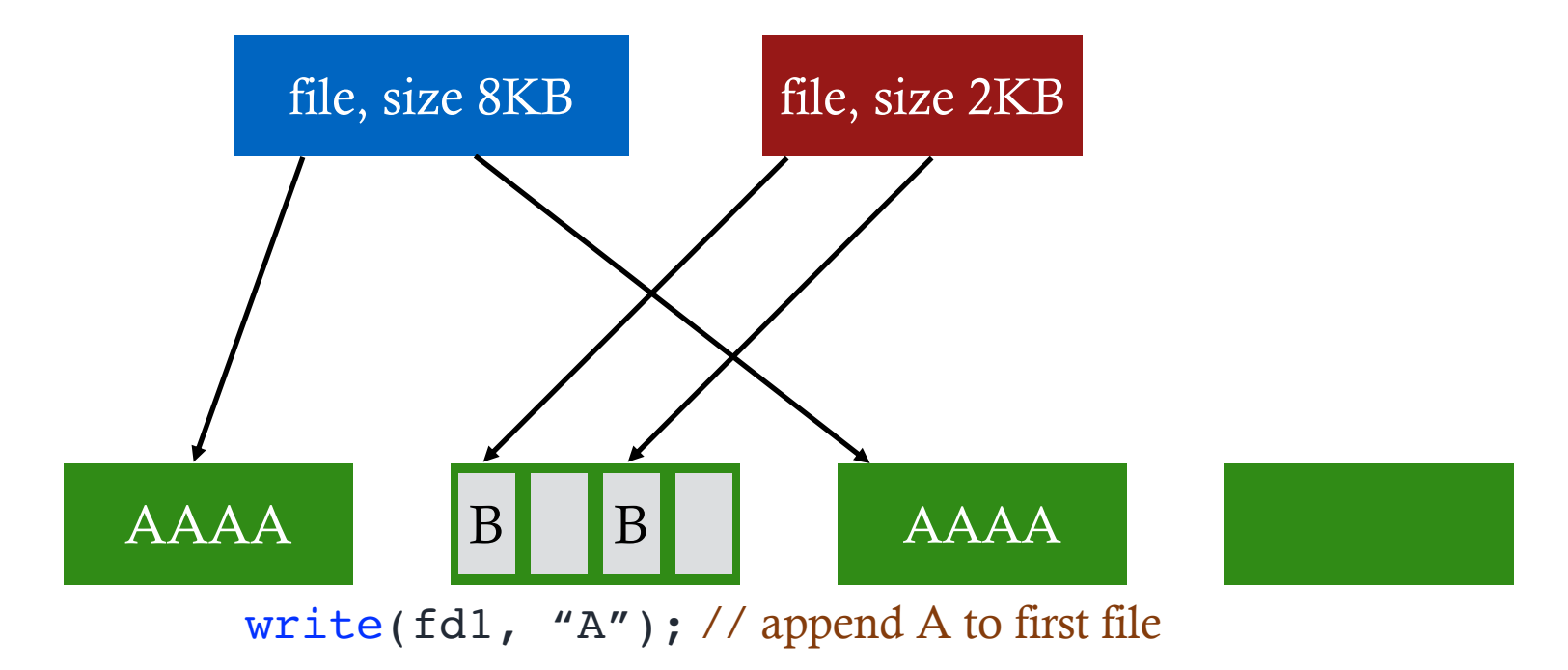

# Problem 2: Unorganized Freelist

### • **Leads to random allocation of sequential file blocks overtime**

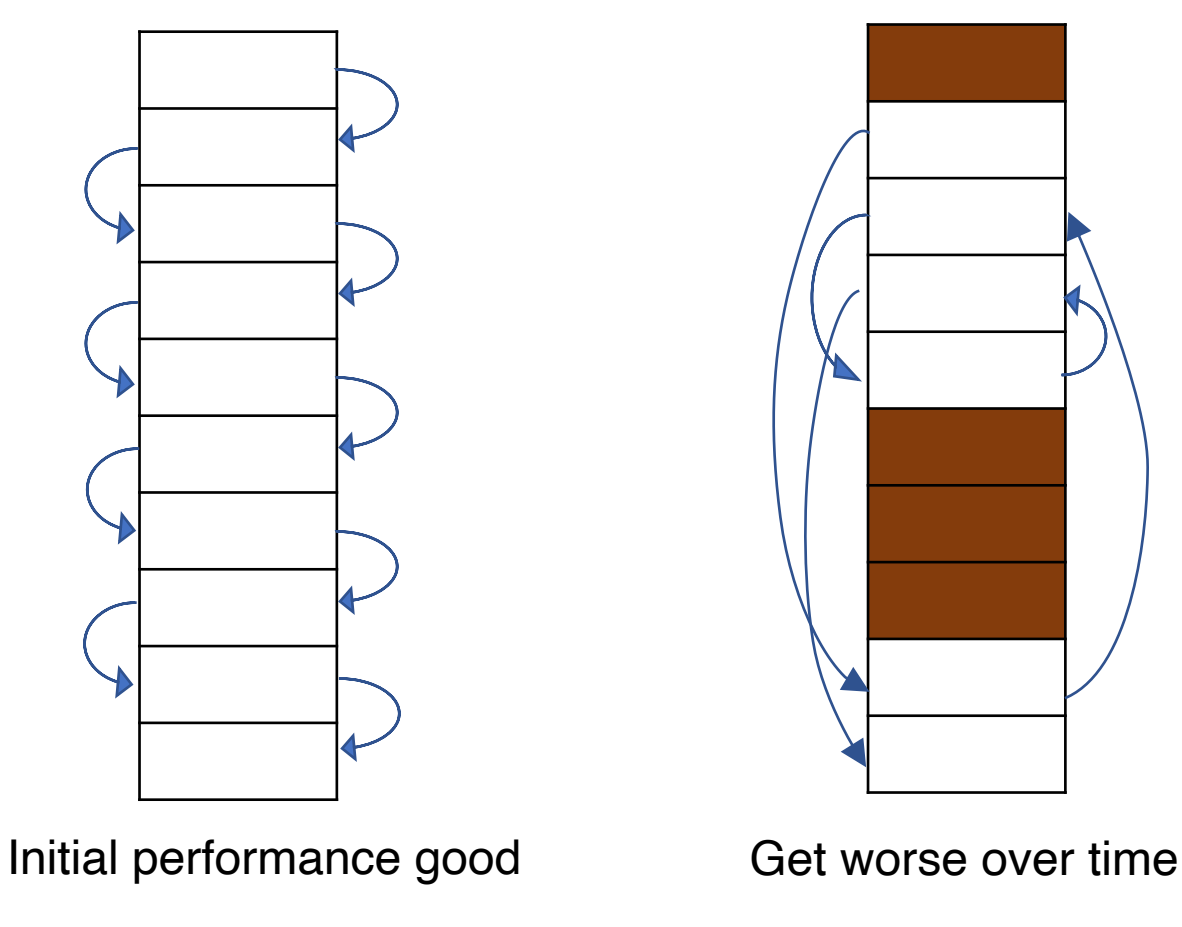

#### **Measurement:**

- New FS: **17.5%** of disk bandwidth
- Few weeks old: **3%** of disk bandwidth

# Fixing the Unorganized Freelist

#### • **Periodical compact/defragment disk**

- Cons: locks up disk bandwidth during operation

### • **Keep adjacent free blocks together on freelist**

- Cons: costly to maintain

### • **FFS: bitmap of free blocks**

- Each bit indicates whether block is free
	- E.g., 1010101111111000001111111000101100
- Easier to find contiguous blocks
- Small, so usually keep entire thing in memory
- Time to find free blocks increases if fewer free blocks
- What about fragments in a block?

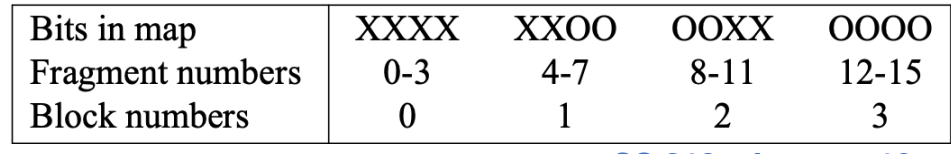

# Using a Bitmap

### • **Usually keep entire bitmap in memory:**

- 4G disk / 4K byte blocks. How big is map?

### • **Allocate block close to block x?**

- Check for blocks near bmap[x/32]
- If disk almost empty, will likely find one near
- As disk becomes full, search becomes more expensive and less effective

### • **Trade space for time (search time, file access time)**

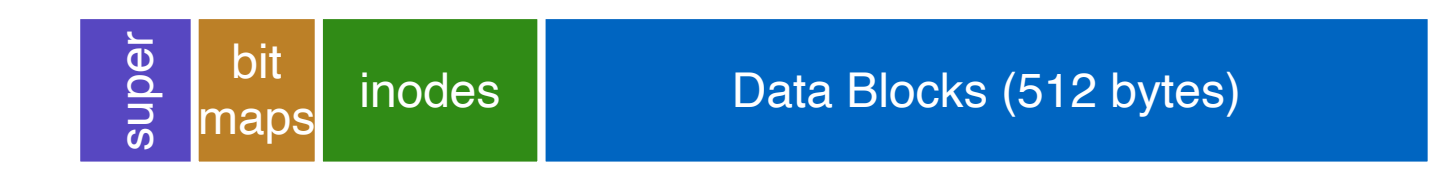

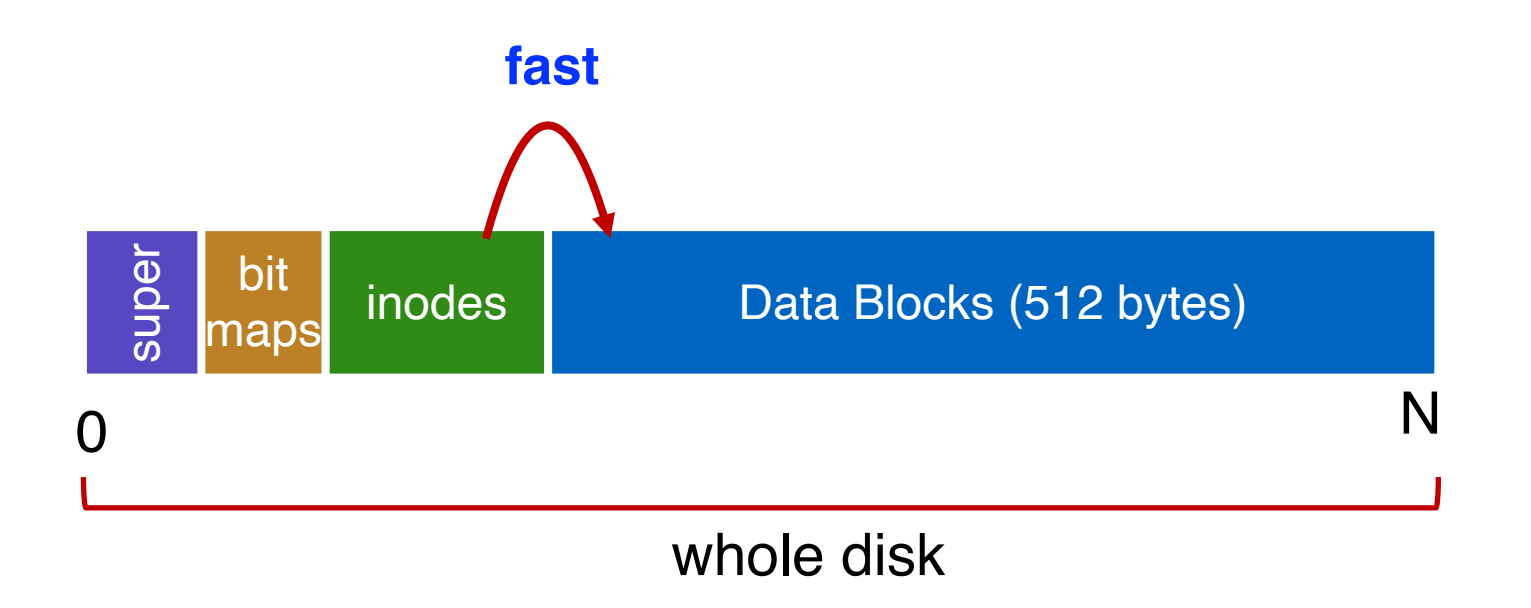

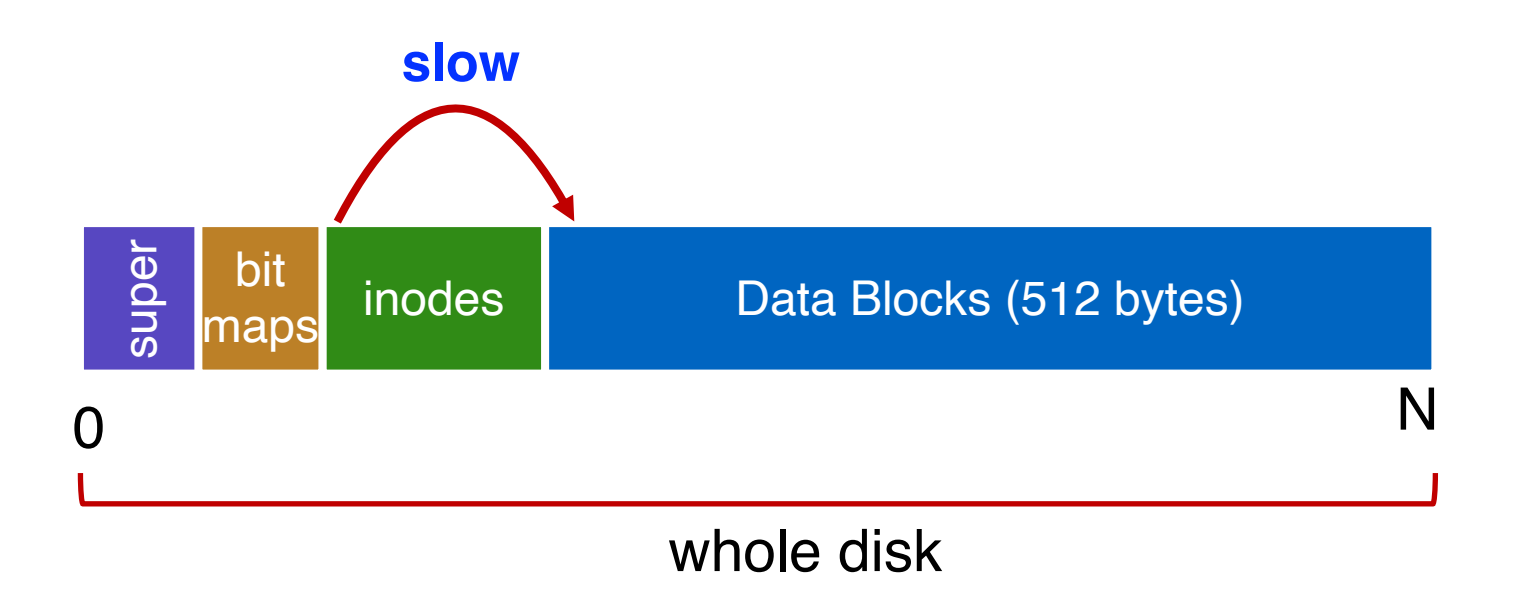

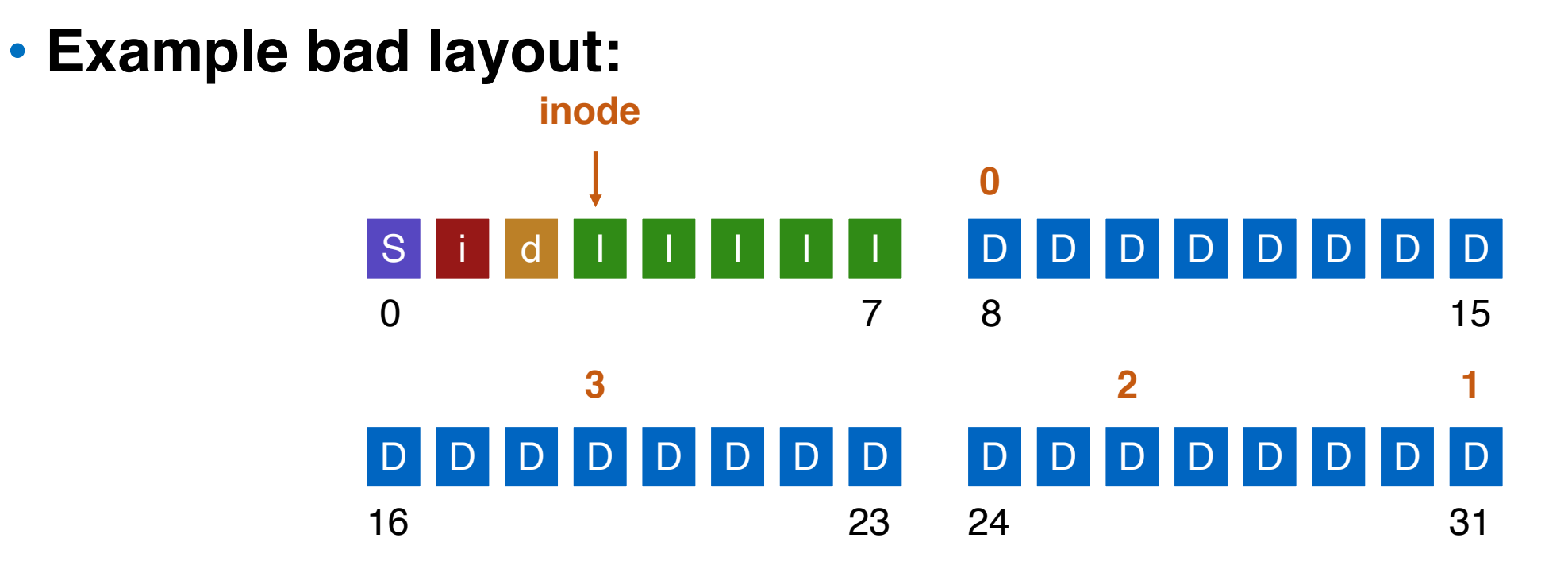

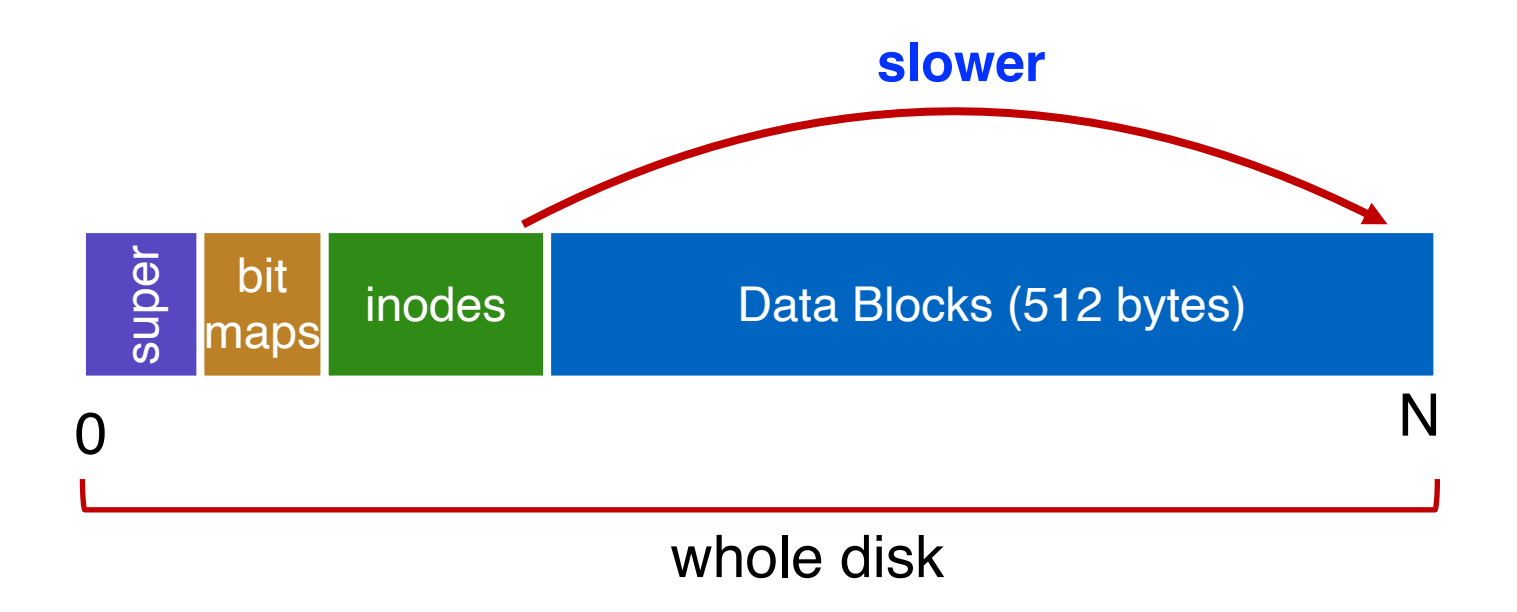

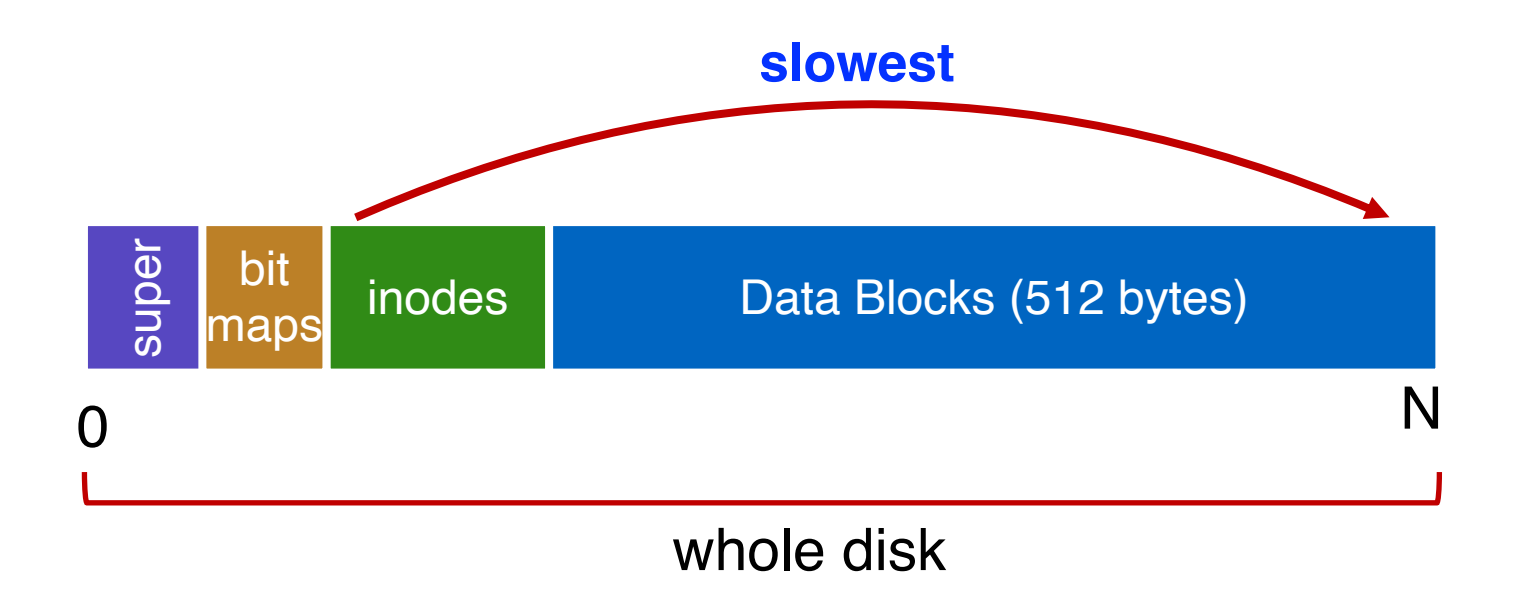

# FFS Solution: Cylinder Group

• **Group sets of consecutive cylinders into "cylinder groups"**

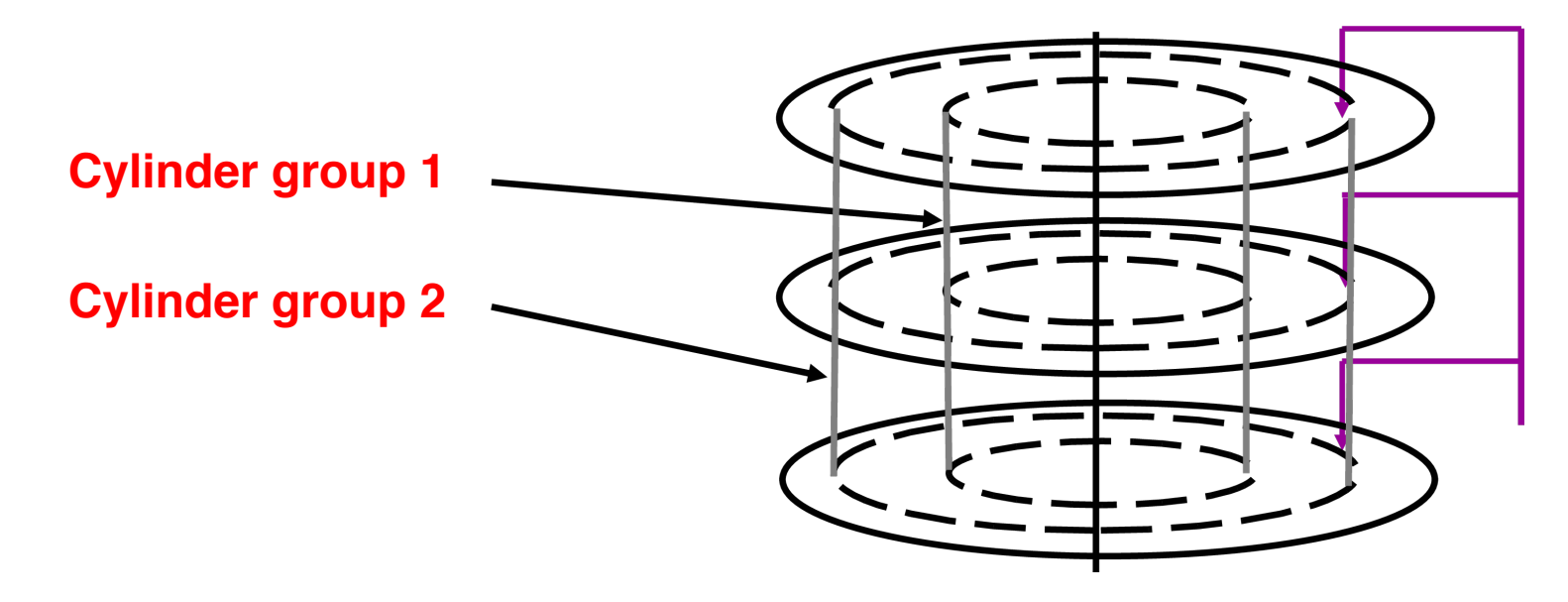

- Key: can access any block in a cylinder without performing a seek. Next fastest place is adjacent cylinder.
- Tries to put everything related in same cylinder group
- Tries to put everything not related in different group

# Clustering in FFS

### • **Tries to put sequential blocks in adjacent sectors**

- (Access one block, probably access next)

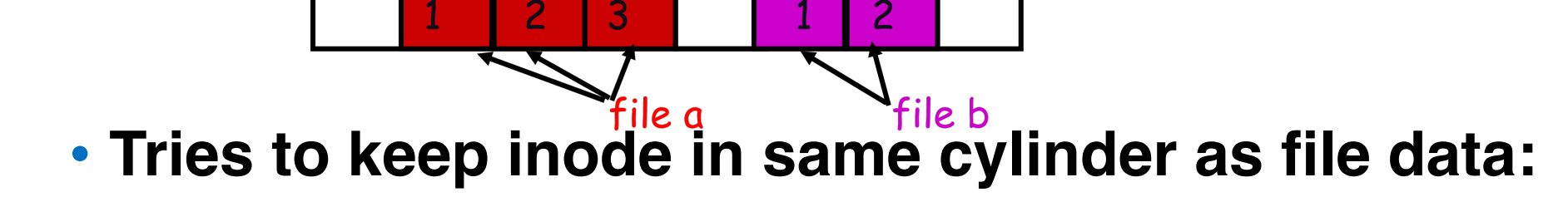

- (If you look at inode, most likely will look at data too)

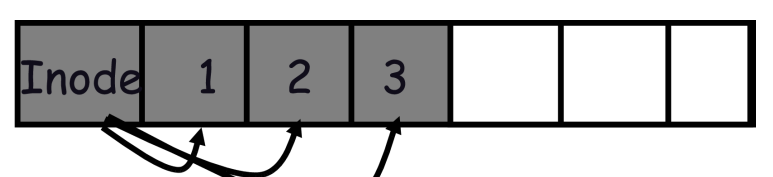

- **Tries to keep all inodes in a dir in same cylinder group**
	- Access one name, frequently access many, e.g., "ls -l"

# What Does Disk Layout Look Like Now?

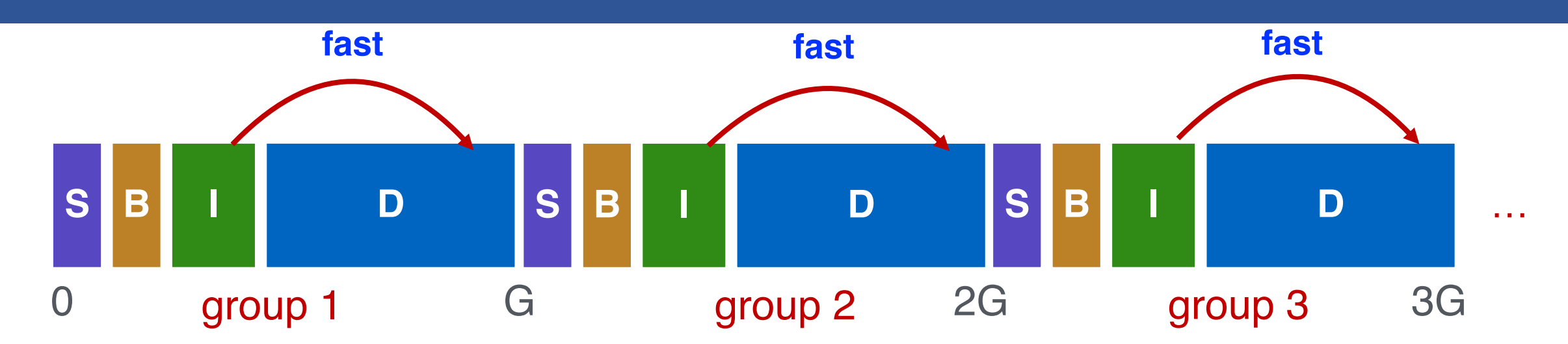

#### • **How to keep inode close to data block?**

- Answer: Use groups across disks
- Strategy: allocate inodes and data blocks in same group
- Each cylinder group basically a mini-Unix file system

### • **Is it useful to have multiple super blocks?**

- Yes, if some (but not all) fail

### **FFS Results**

### • **Performance improvements:**

- Able to get 20-40% of disk bandwidth for large files
- 10-20x original Unix file system!
- Stable over FS lifetime
- Better small file performance (why?)

### • **Other enhancements**

- Long file names
- Parameterization
- Free space reserve (10%) that only admin can allocate blocks from

# LFS: Log-structured File System

### • **Motivation**

- Faster CPUs: I/O becomes more and more of a bottleneck
- More memory: file cache is effective for reads
- Implication: writes compose most of disk traffic

### • **Problems with previous FS**

- Perform many small writes
	- Good performance on large, sequential writes, but many writes are still small, random
- Synchronous operation to avoid data loss
- Depends upon knowledge of disk geometry

### • **An influential work designed by Mendel Rosenblum (VMWare co-founder) and John Ousterhout**

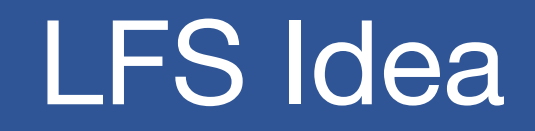

### • **Insight: treat disk like a tape-drive**

- Best performance from disk for sequential access

### • **File system buffers writes in main memory until "enough" data**

- How much is enough?
- Enough to get good sequential bandwidth from disk (MB)
- Unit called a "segment"

### • **Write buffered data to new segment on disk in a sequential log**

- Transfer all updates into a series of sequential writes
- Do not overwrite old data on disk: old copies left behind
- Write both data and metadata in one operation

## Pros And Cons

### • **Pros**

- Always large sequential writes  $\rightarrow$  good performance
- No knowledge of disk geometry
	- Assume sequential better than random

### • **Potential problems**

- How do you find data to read?
- What happens to metadata during write?
- What happens when you fill up the disk?

# Read in LFS

### • **Same basic structures as Unix**

- Directories, inodes, indirect blocks, data blocks
- Reading data block implies finding the file's inode
	- Unix FS: inodes kept in array
	- LFS: inodes spread around on disk

### • **Solution: inode map indicates where each inode is stored**

- Can keep cached copy in memory
- inode map written to log with everything else
- Periodically written to known checkpoint location on disk for crash recovery

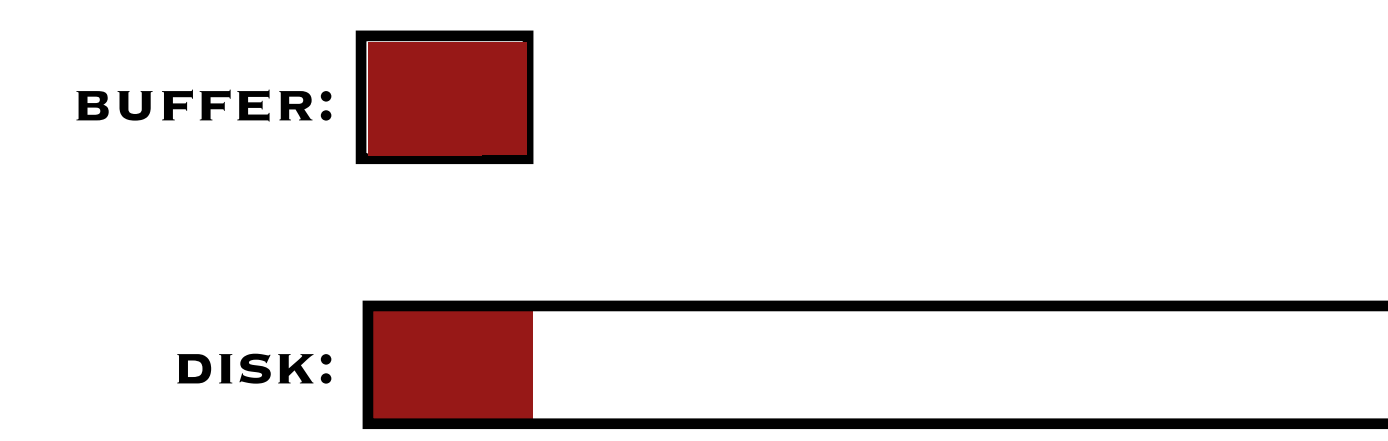

### • **Why do we buffer the write?**

- Sequential write alone is not enough
- Disk is constantly rotating!
- Must issue a large number of contiguous writes

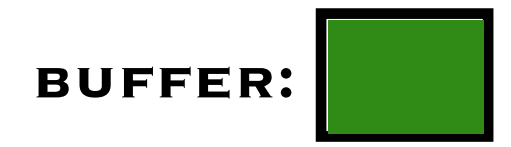

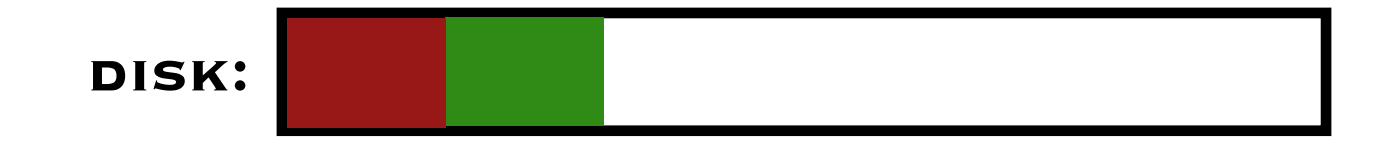

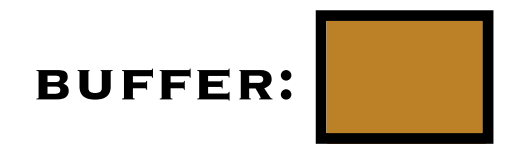

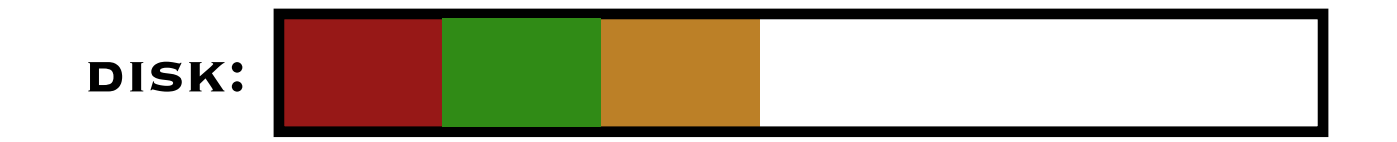

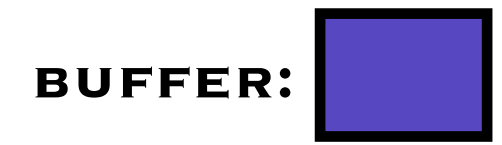

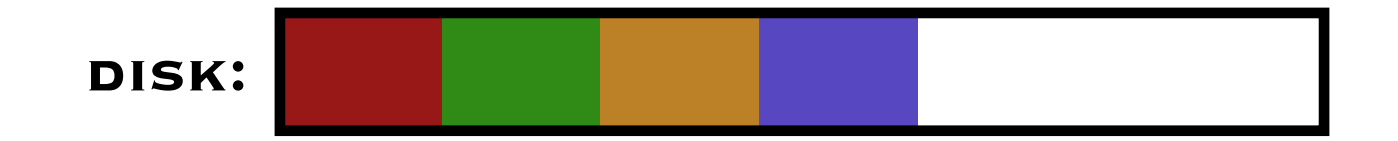

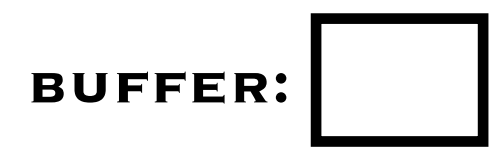

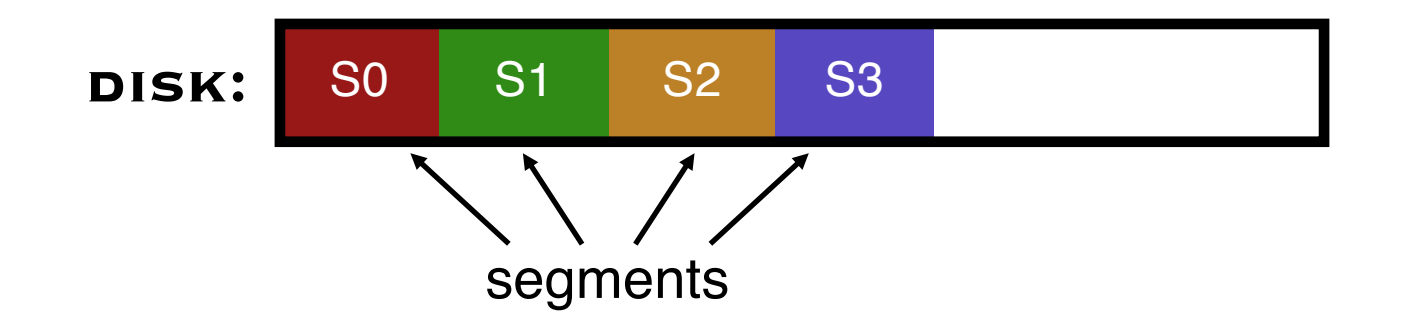

# Data Structures for LFS (attempt 1)

S0 S1 S2 S3

### **What data structures from FFS can LFS remove?**

- allocation structs: data + inode bitmaps

### **What type of name is much more complicated?**

- Inodes are no longer at fixed offset
- Use **current offset on disk** instead of table index for name
- Note: when update inode, inode number changes!!

## Overwrite Data in LFS – Attempt 1

• **Overwrite data in /file.txt**

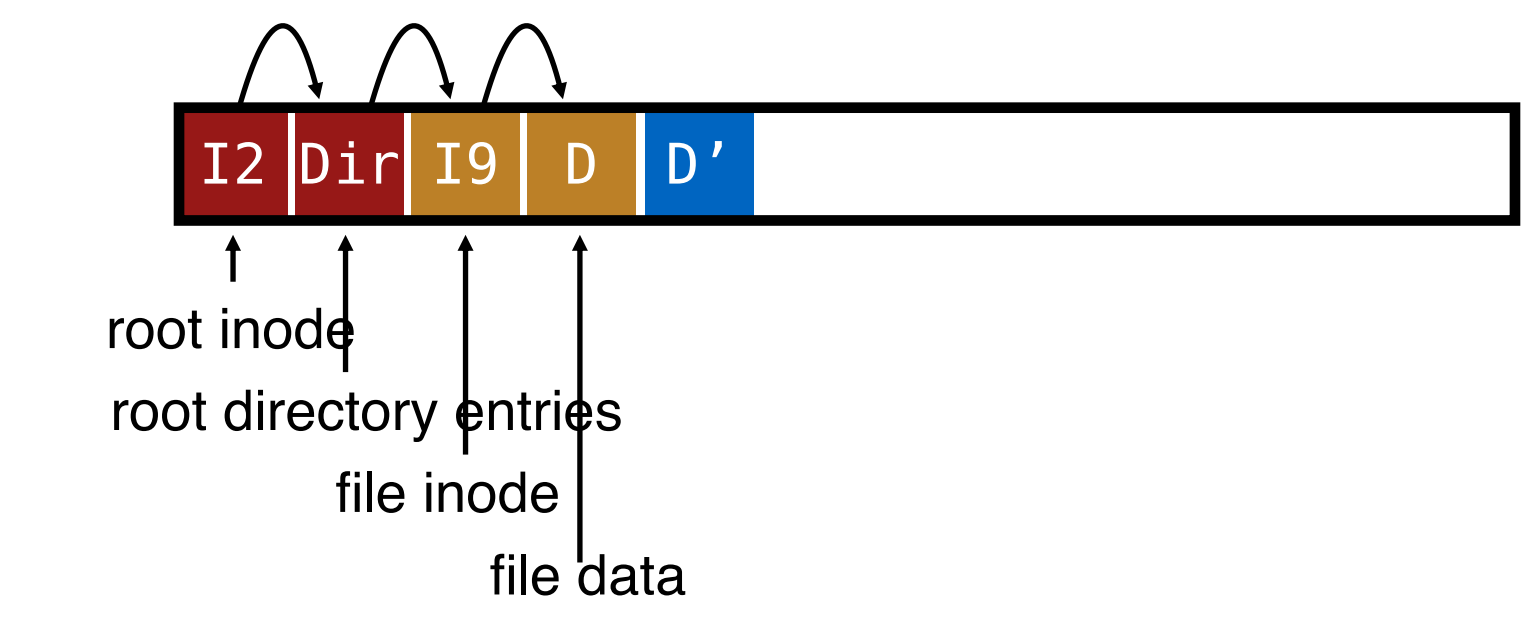

#### • **How to update Inode 9 to point to new D' ???**

## Overwrite Data in LFS – Attempt 1

• **Overwrite data in /file.txt**

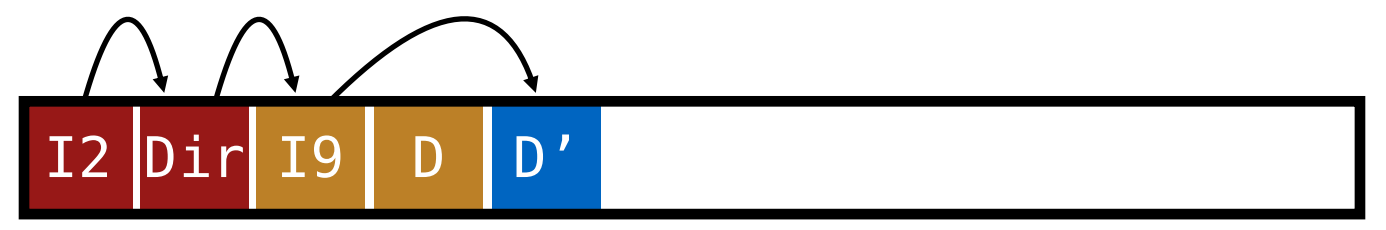

### • **Can LFS update Inode 9 to point to new D'?**

- NO! This would be a random write

## Overwrite Data in LFS – Attempt 1

• **Overwrite data in /file.txt**

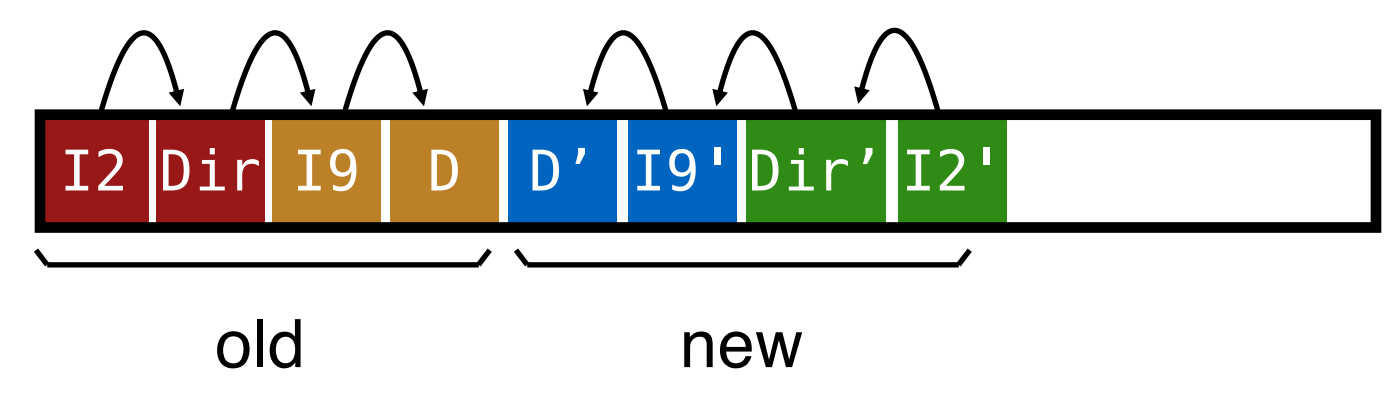

• **Must update all structures in sequential order to log**

# Attempt 1: Problem w/ Inode Numbers

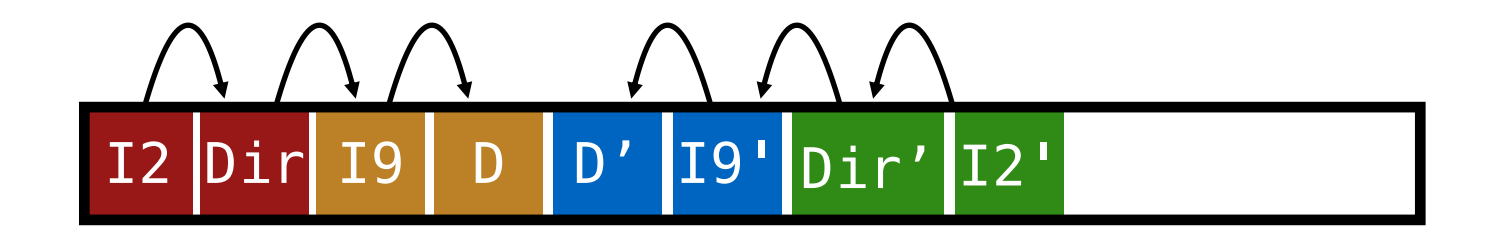

#### • **Problem:**

- For every data update, must propagate updates all the way up directory tree to root

### • **Why?**

- When inode copied, its location (inode number) changes

#### • **Solution:**

- Keep inode numbers constant; don't base name on offset

#### • **FFS found inodes with math. How now?**

## Data Structures for LFS (attempt 2)

### **What data structures from FFS can LFS remove?**

- allocation structs: data + inode bitmaps

### **What type of name is much more complicated?**

- Inodes are no longer at fixed offset
- Use imap structure to map:
	- inode number => most recent inode location on disk

# Where to keep Imap?

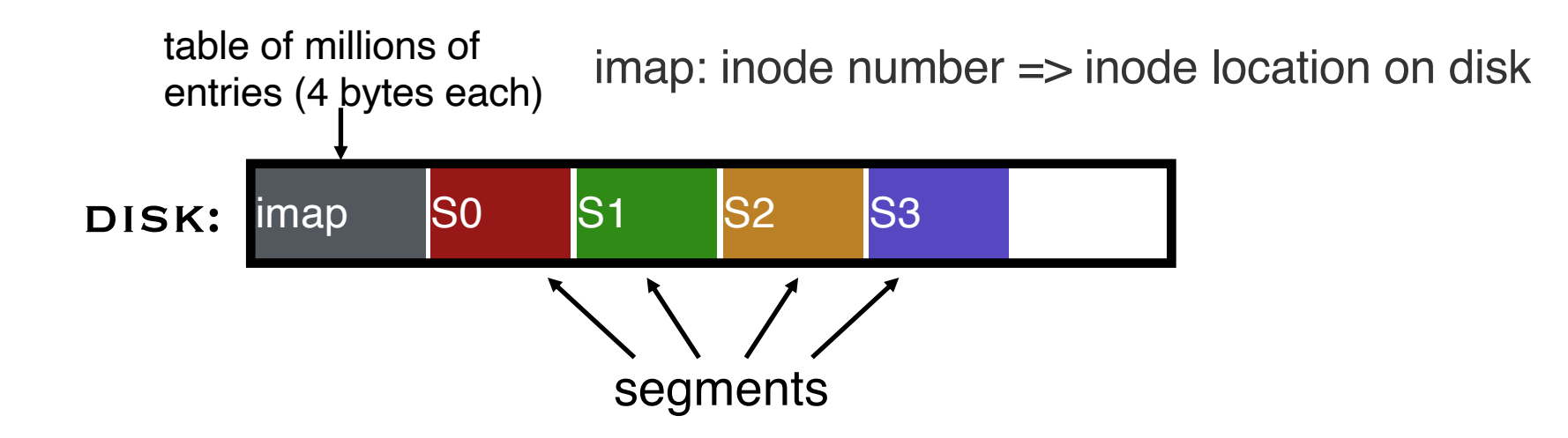

#### • **Where can imap be stored? Dilemma:**

- 1. imap too large to keep in memory
- 2. don't want to perform random writes for imap

#### • **Solution: Write imap in segments**

- Keep pointers to pieces of imap in memory

# Solution: Imap in Segments

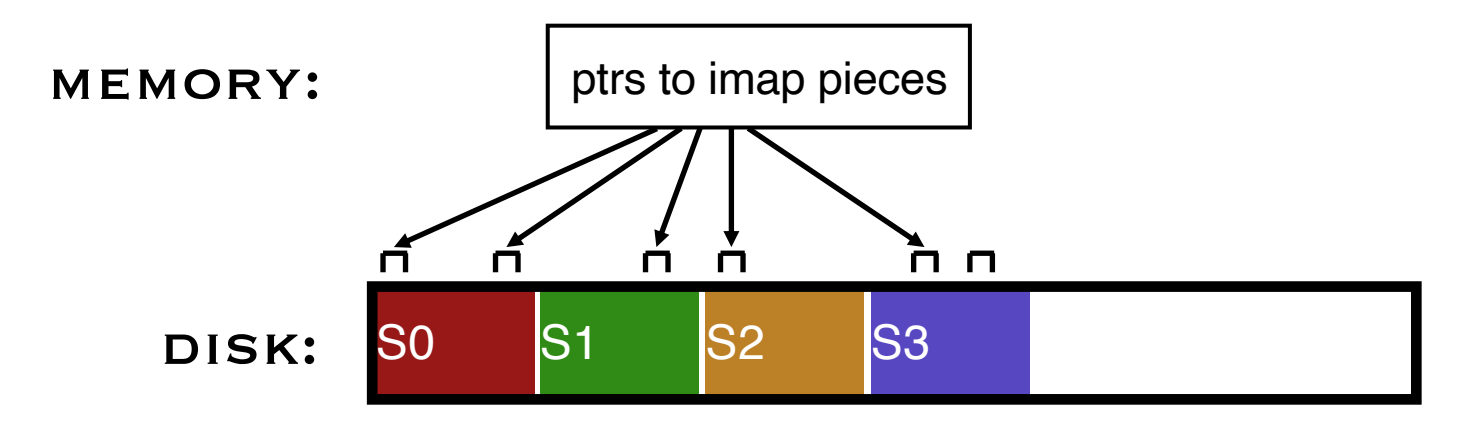

### • **Solution:**

- Write imap in segments
- Keep pointers to pieces of imap in memory
- Keep recent accesses to imap cached in memory

# Disk Cleaning

### • **When disk runs low on free space**

- Run a disk cleaning process
- Compacts live information to contiguous blocks of disk

### • **Problem: long-lived data repeatedly copied over time**

- Solution: partition disk in to segments
- Group older files into same segment
	- Do not clean segments with old files

### • **Try to run cleaner when disk is not being used**

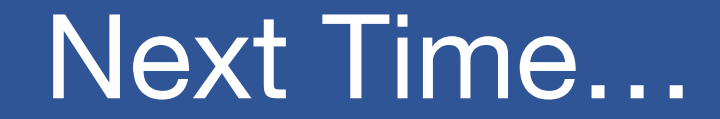

• **Read Chapter 42**